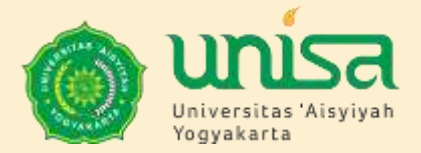

## LITERATURE SEARCHING (PENCARIAN LITERATURE)

Andari Wuri Astuti., S.SiT., MPH., Ph.D

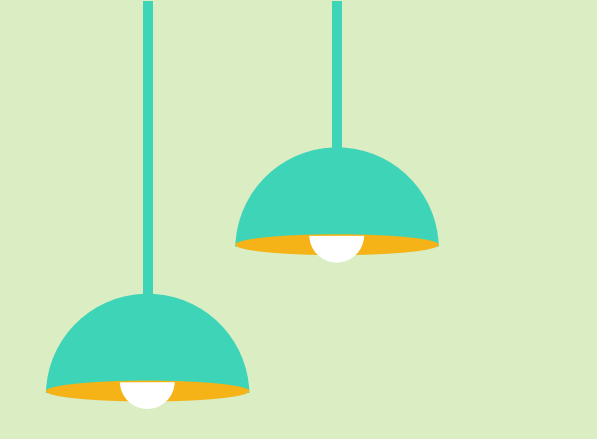

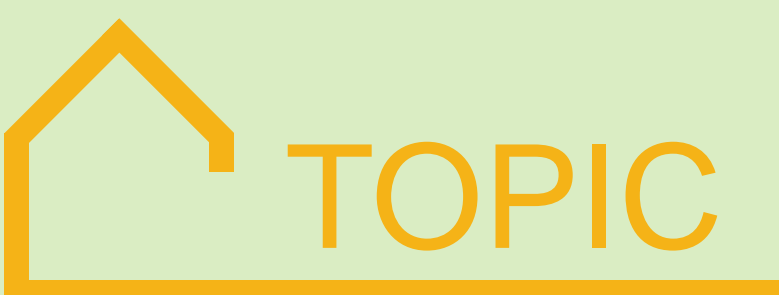

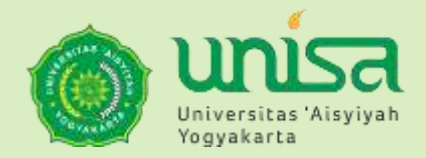

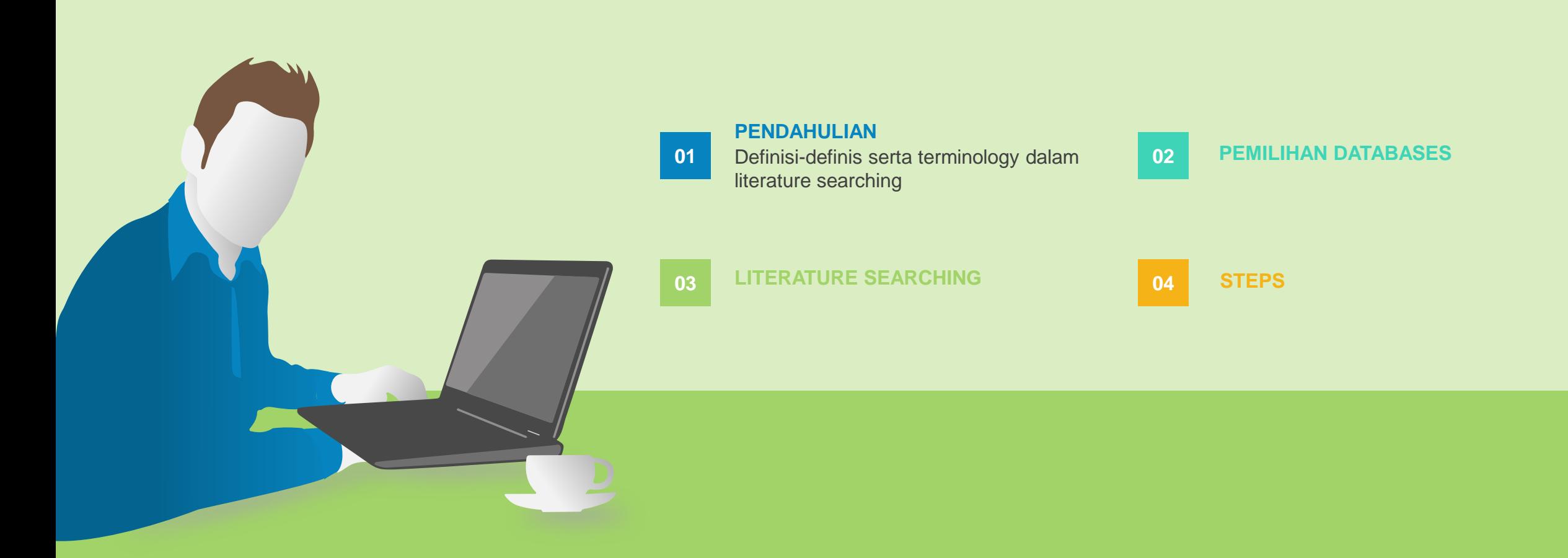

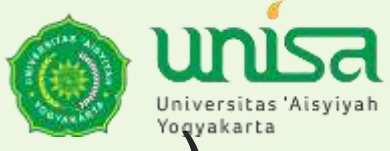

#### Literature search (Pencarian literature adalah ……..)

A literature search adalah sebuah proses untuk mencari evidence kunci pada sebuah topik yang akan diketahui/ diteliti

A literature search bertujuan untuk mengidentifikasi informasi yang relevan sebagai sumber yang bisa digunakan untuk menjawab pertanyaan klinis yang sudah dirumuskan

Literature search adalah sebuah proses yang sistematik dan terstruktur dari publikasi-publikasi yang sudah ada.

Tipe literature (e.g. books, peer reviewed articles, etc.) in your topic.

## Type of publications

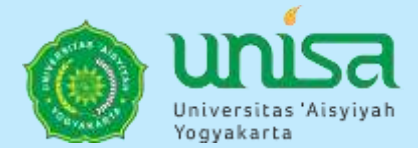

#### **Scientific/ Academic/ S cholarly**

Text/ Reference Books **Journals** Research report (papers, thesis, disertation

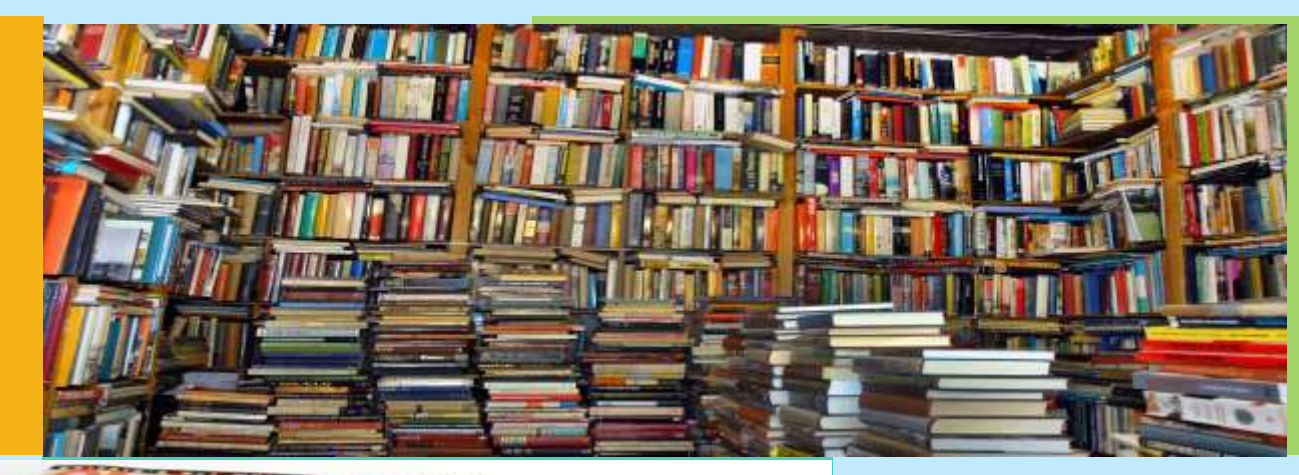

#### **Non Scientific**

Fiction, Magazines, **Newpapers** 

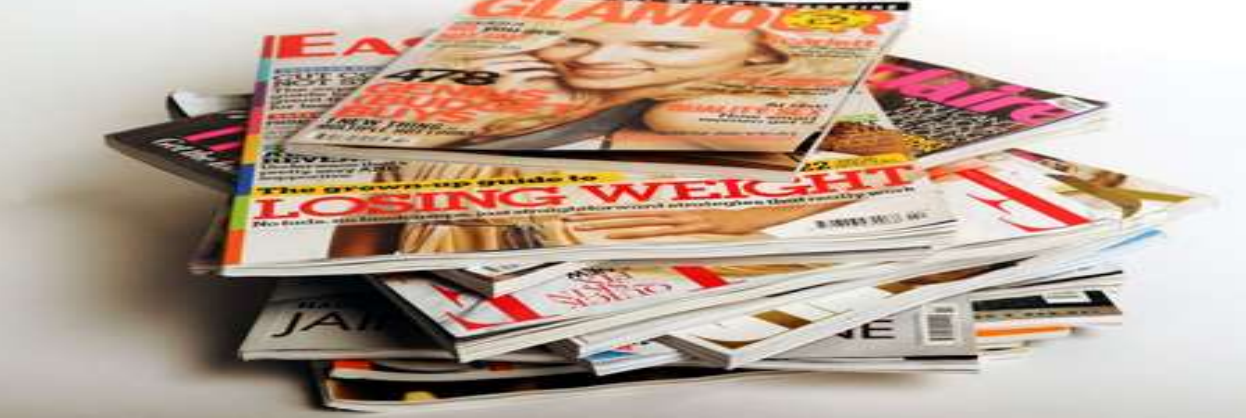

#### **PROBLEM/ CHALLENGES**

Banyaknya jumlah dari publikasi yang seringkali membuat peneliti mendapatkan data yang berlimpah.

<del>- 8000</del> J

mica

Yoqyakarta

Kualitas dari artikel yang didapatkan tidak "credible" sehingga tidak bisa dipercaya

Kesulitan dalam mengakases papers/ evidences

# KETRAMPILAN DALAM LITERATURE SEARCH

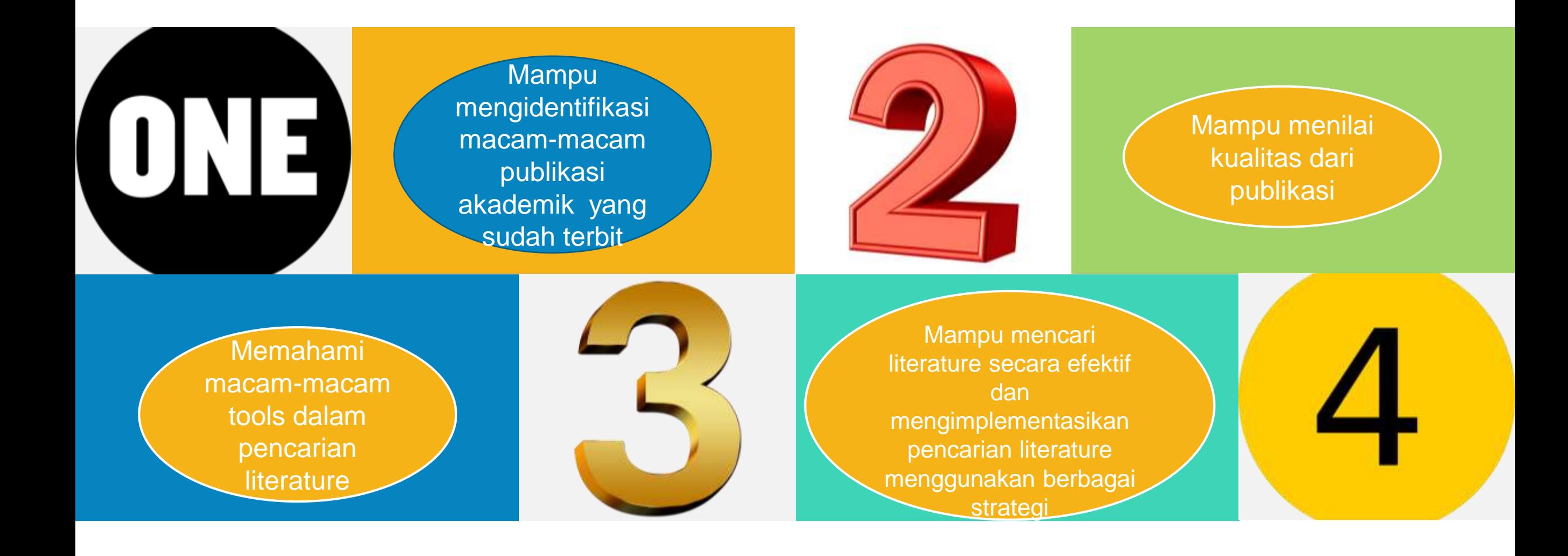

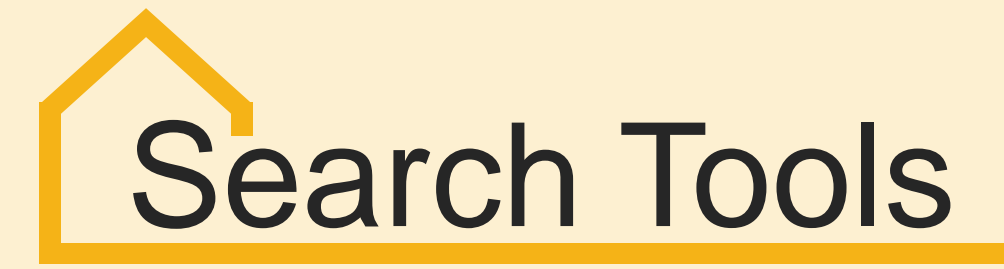

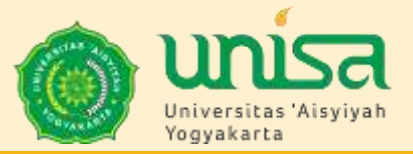

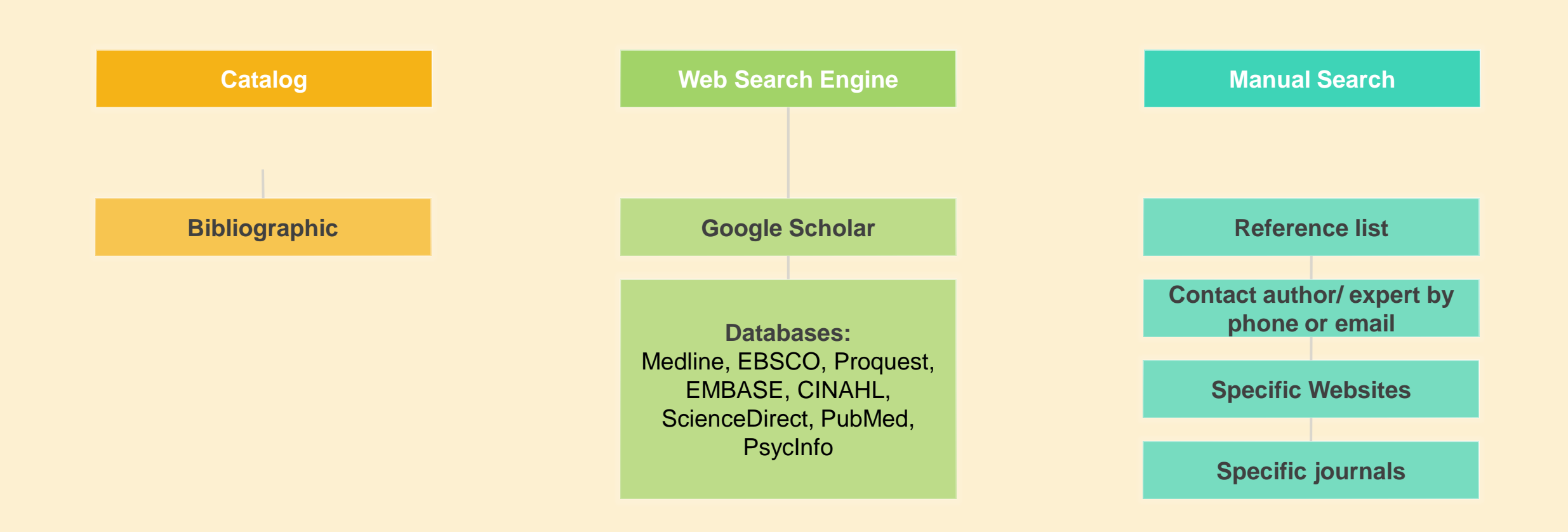

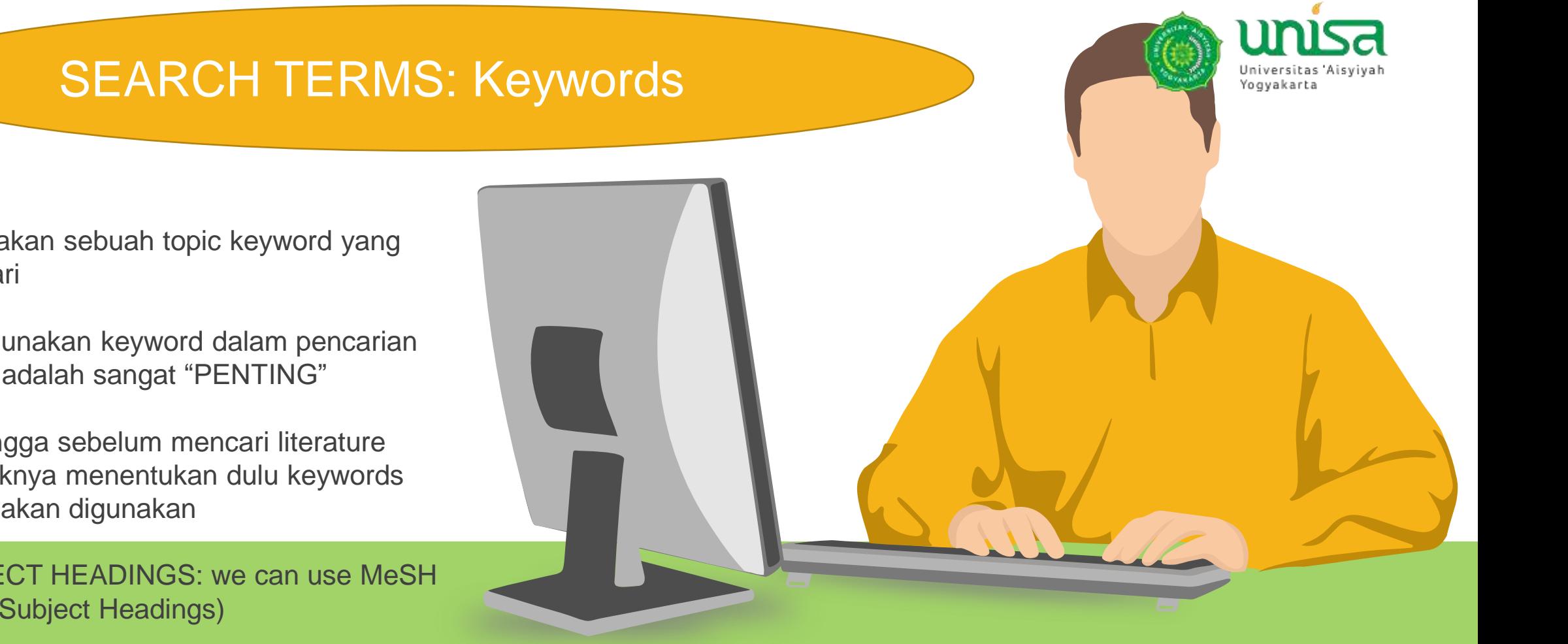

1. Merupakan sebuah topic keyword yang akan dicari

2. Menggunakan keyword dalam pencarian literature adalah sangat "PENTING"

3. Sehingga sebelum mencari literature sebaiknya menentukan dulu keywords yang akan digunakan

4. SUBJECT HEADINGS: we can use MeSH (Medical Subject Headings)

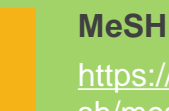

O

[https://www.nlm.nih.gov/me](https://www.nlm.nih.gov/mesh/meshhome.html) [sh/meshhome.html](https://www.nlm.nih.gov/mesh/meshhome.html)

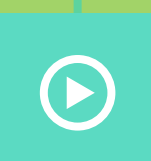

[https://www.youtube.com/w](https://www.youtube.com/watch?v=_lTbF-Xf94s) atch?v= ITbF-Xf94s

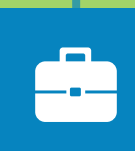

[https://onlinelibrary.wiley.co](https://onlinelibrary.wiley.com/doi/full/10.1111/ijcp.12767) [m/doi/full/10.1111/ijcp.12767](https://onlinelibrary.wiley.com/doi/full/10.1111/ijcp.12767) 

# Contoh akan mencari pengaruh pijat bayi pada kualitas tidur bayi

Pijat bayi, kualitas tidur bayi Baby massage\* AND sleep quality\*

## BOOLEAN LOGIC

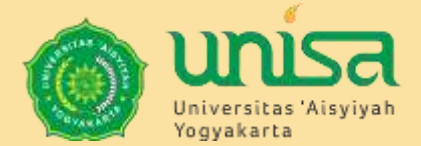

Boolean is a system logic developed by English mathematician George Boole (1815-64): yang bisa digunakan untuk mengkombinasikan katakata atau frase pada saat mencari sesuatu pada online catalog atau bibliographic database menggunakan keywords

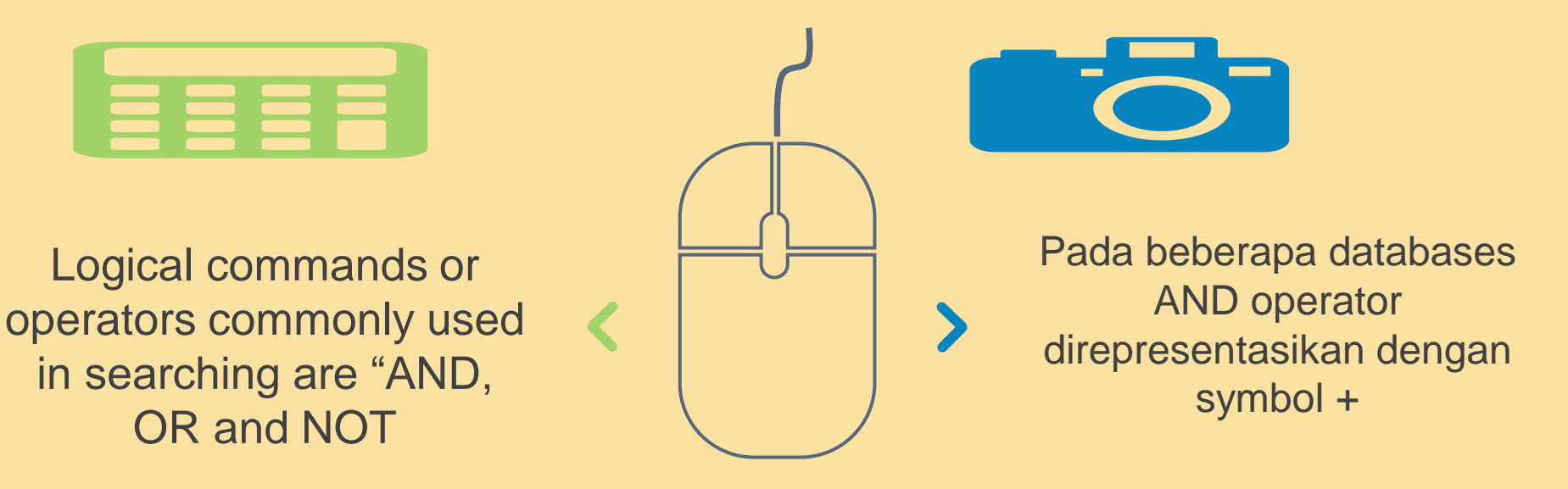

### Truncation/ Wildcard

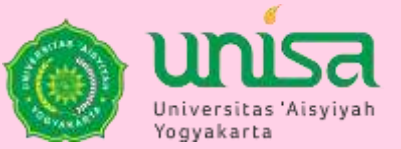

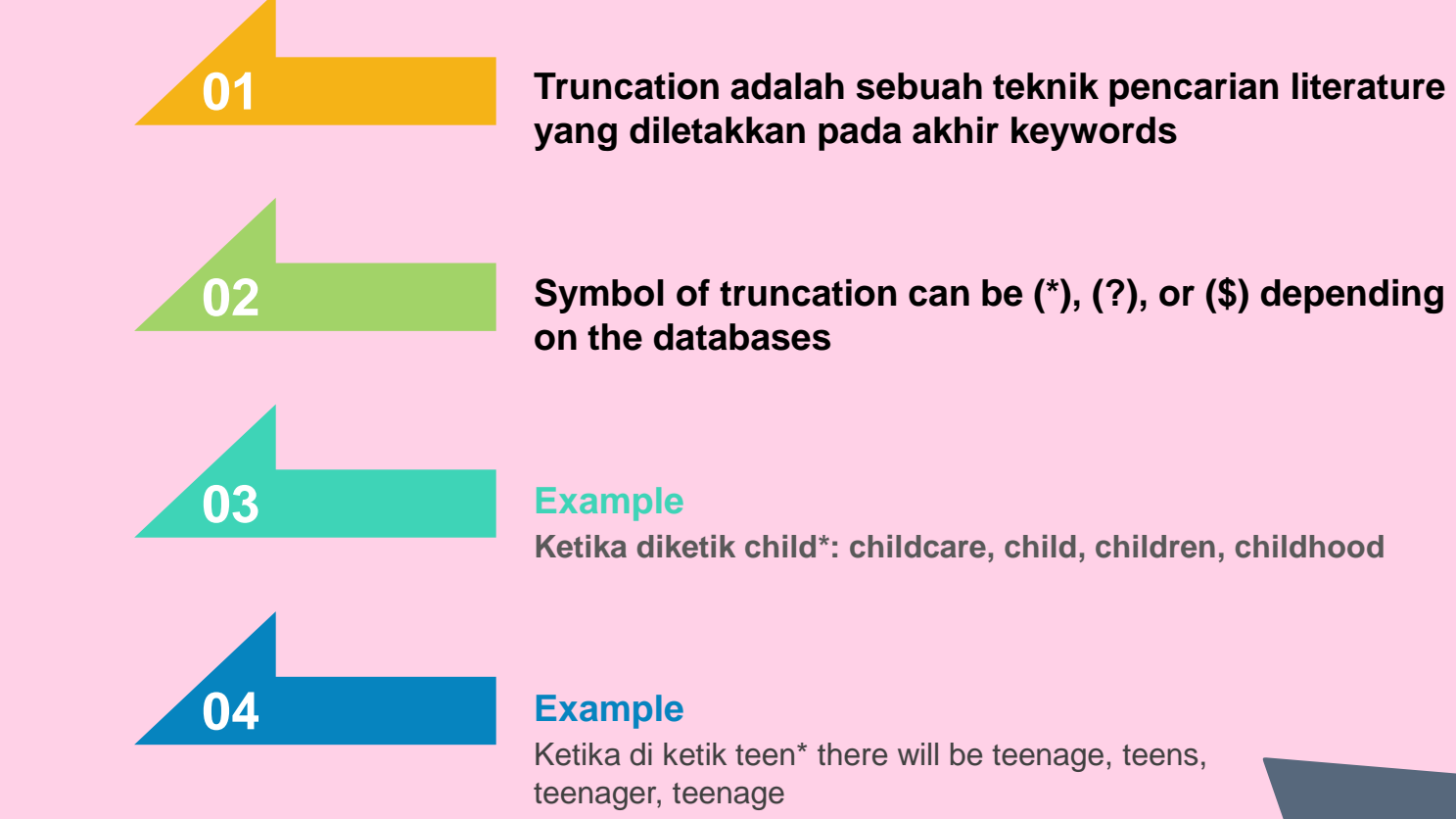

#### USING BOOLEAN AND TRUNCATION @ Universitas<br>Yogyakarta

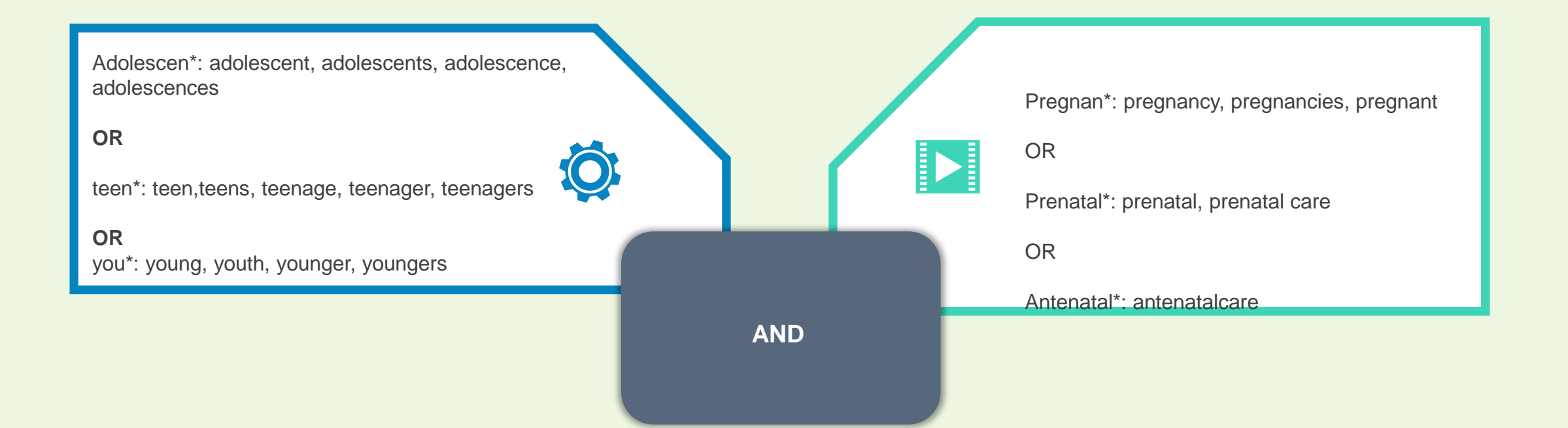

#### EXAMPLE: adolescent pregnancy

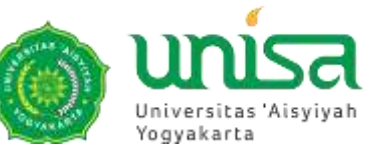

### **LIMITS/ FILTER**

MOST DATABASES OFFER LIMIT FUNCTION TO HELP USERS LIMIT SEARCH THAT ARE TOO BROAD OR TOO MANY

**TYPE OF FILES AGE GROUP LANGUAGE DATE PUBLICATION TYPE OF PUBLICATION**

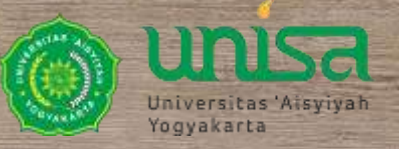

#### Contoh Pencarian Literature

LE TENDERE QUE A COM LE CECE

 $\frac{1}{\mathcal{M}_{\mathrm{eff}}}$ 

E2 63 63 63 63 63 63 63 63 63 63 63

 $\begin{bmatrix} 1 & 1 \\ 1 & 1 \end{bmatrix}$ 

 $\mathbf{M}$ 

**AND A** 

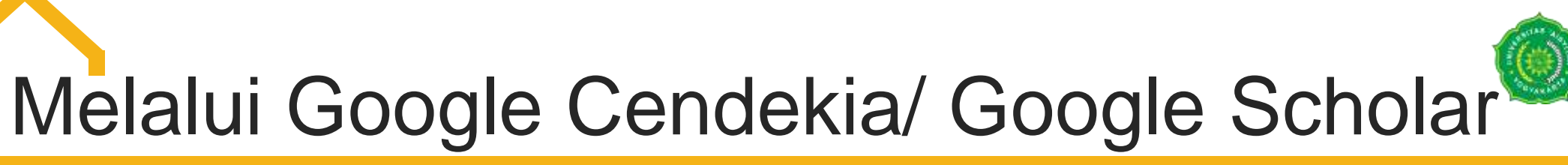

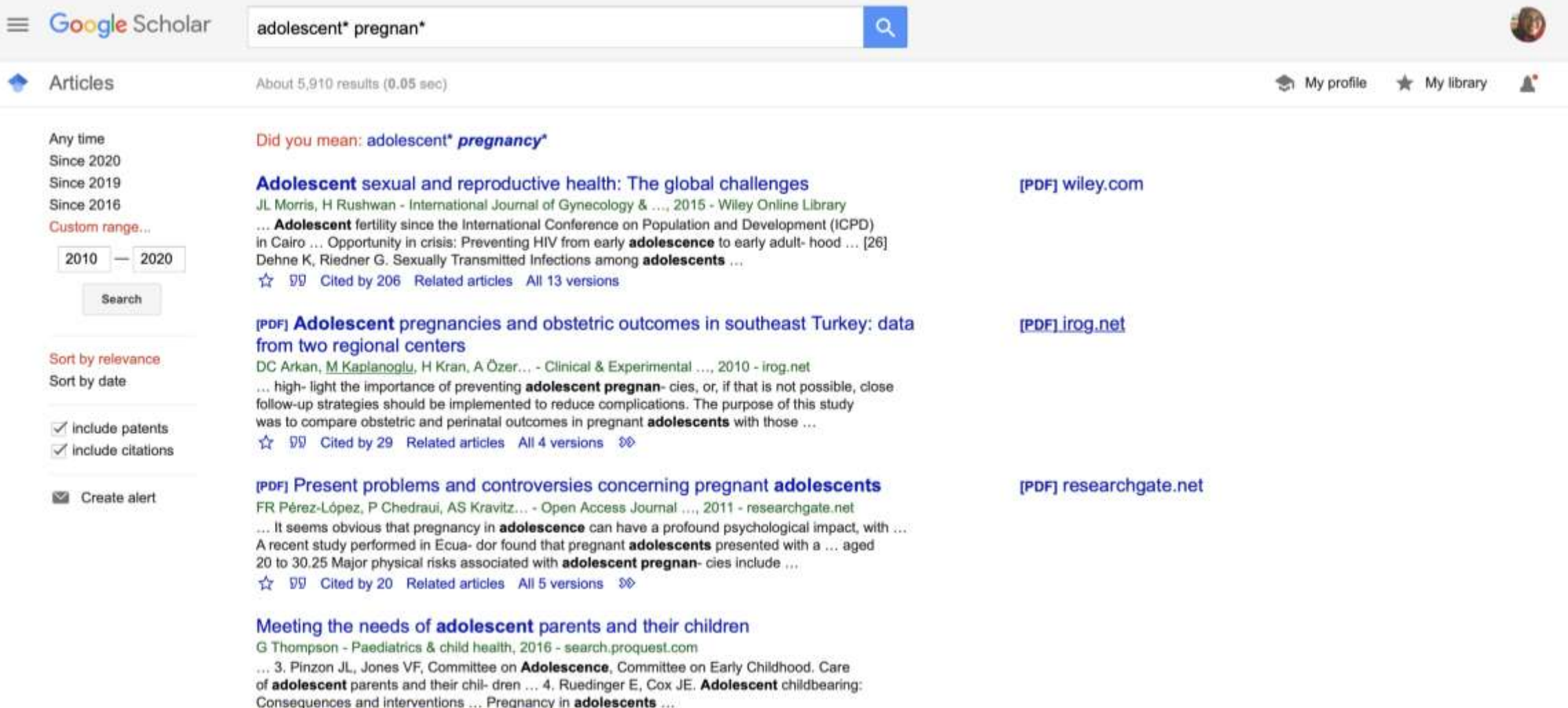

Universitas Aisy Yogyakarta

**12 DD** Cited by 14 Related articles All 4 versions

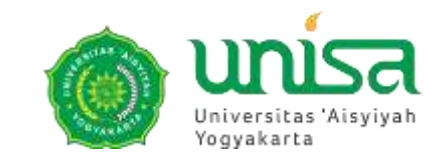

eiprints

Melalui http://digilib.unisayogya.ac.id

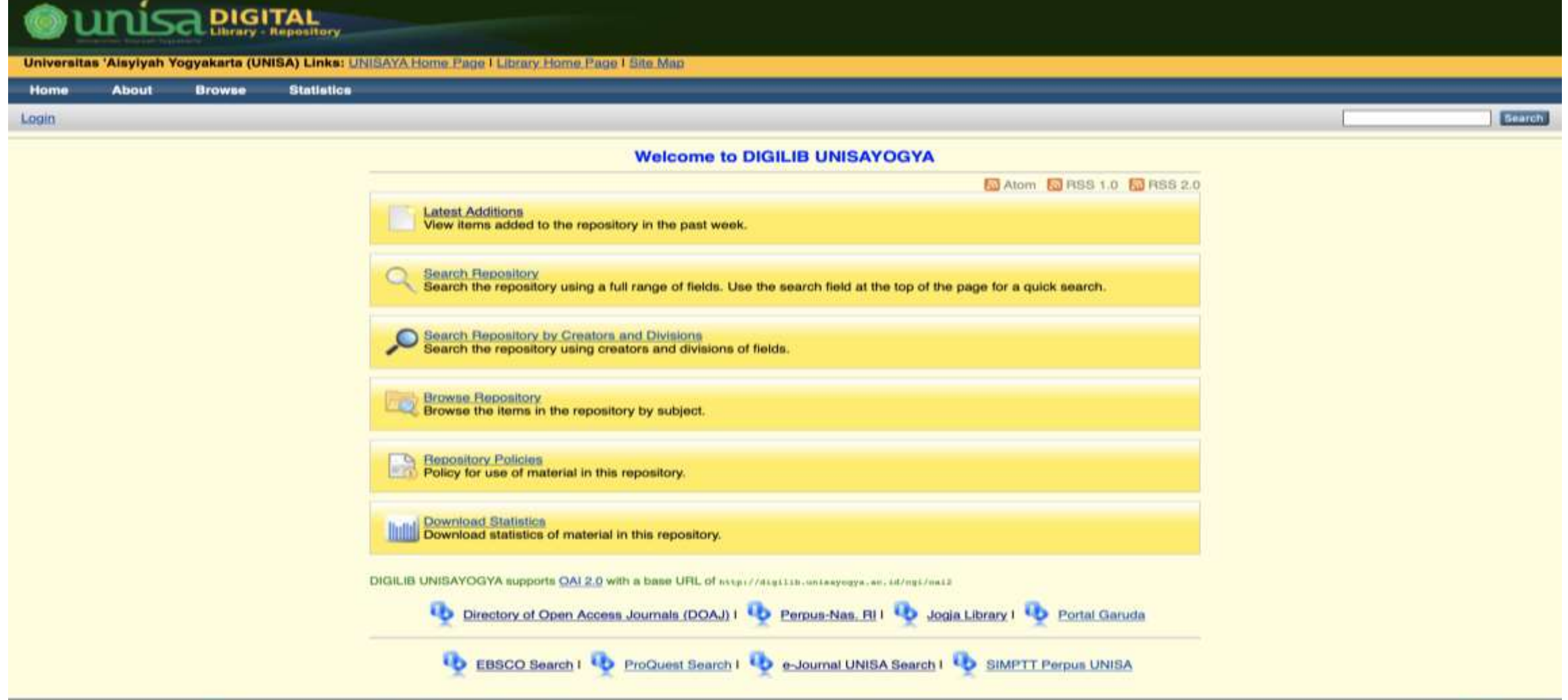

DIGILIB UNISAYOGYA is powered by EPhnis 3 which is developed by the School of Electronics and Computer Science at the University of Southampton. More information and software credits.

#### Melalui PNRI

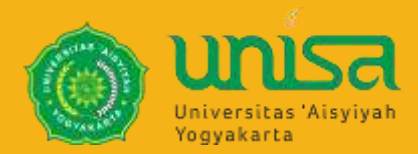

- 1. Pertama kali kita daftar sebagai keanggotaan online melalui alamat berikut ini <https://keanggotaan.perpusnas.go.id/daftar.aspx>
- 2. Klik pada bagian daftar, kemudia lanjutkan pendaftaran, Isi pada form pendaftaran secara lengkap, jangan lupa siapkan KTP/SIM atau kartu identitas lainnya untuk pendaftaran, kemudian klik tombol daftar
	- 3. Jika berhasil akan mucul ucapan selamat, dan catat nomor keanggotaan, dan jangan lupa password yang telah dimasukkan sebelumnya juga diingat.
	- 4. Kemudian coba login ke [http://e-resources.perpusnas.go.id/,](http://e-resources.perpusnas.go.id/) dengan nomor anggota dan password yang telah anda punya.
	- 5. Jika anda berhasil login, sekarang anda bisa mencari dan browse jurnal-jurnal online baik nasional maupun internasional yang disediakan dan dilanggan oleh Perpusnas.

#### Koleksi PNRI

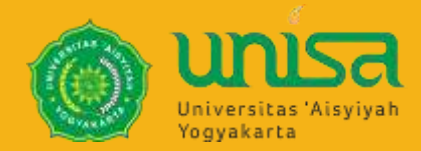

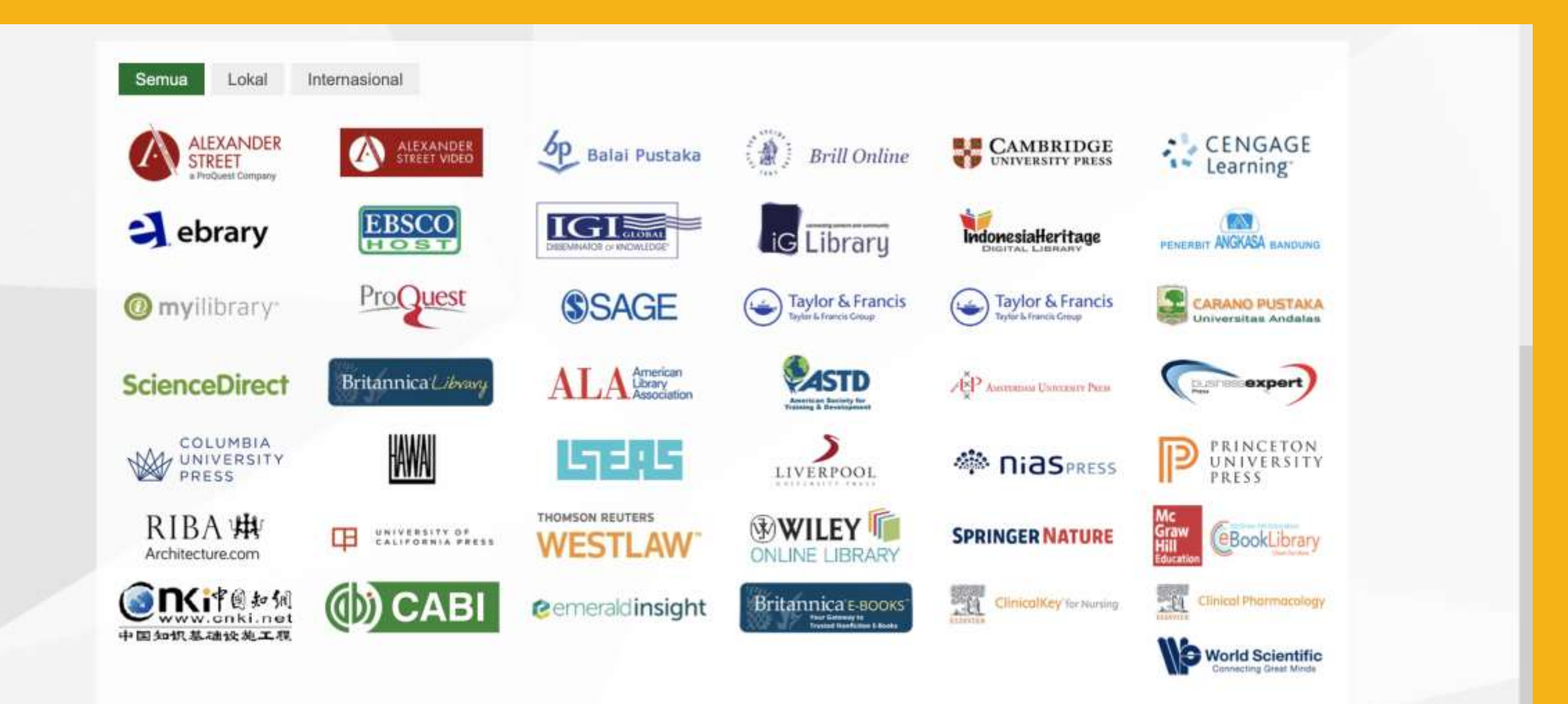

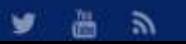

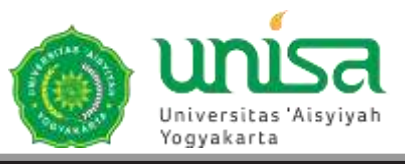

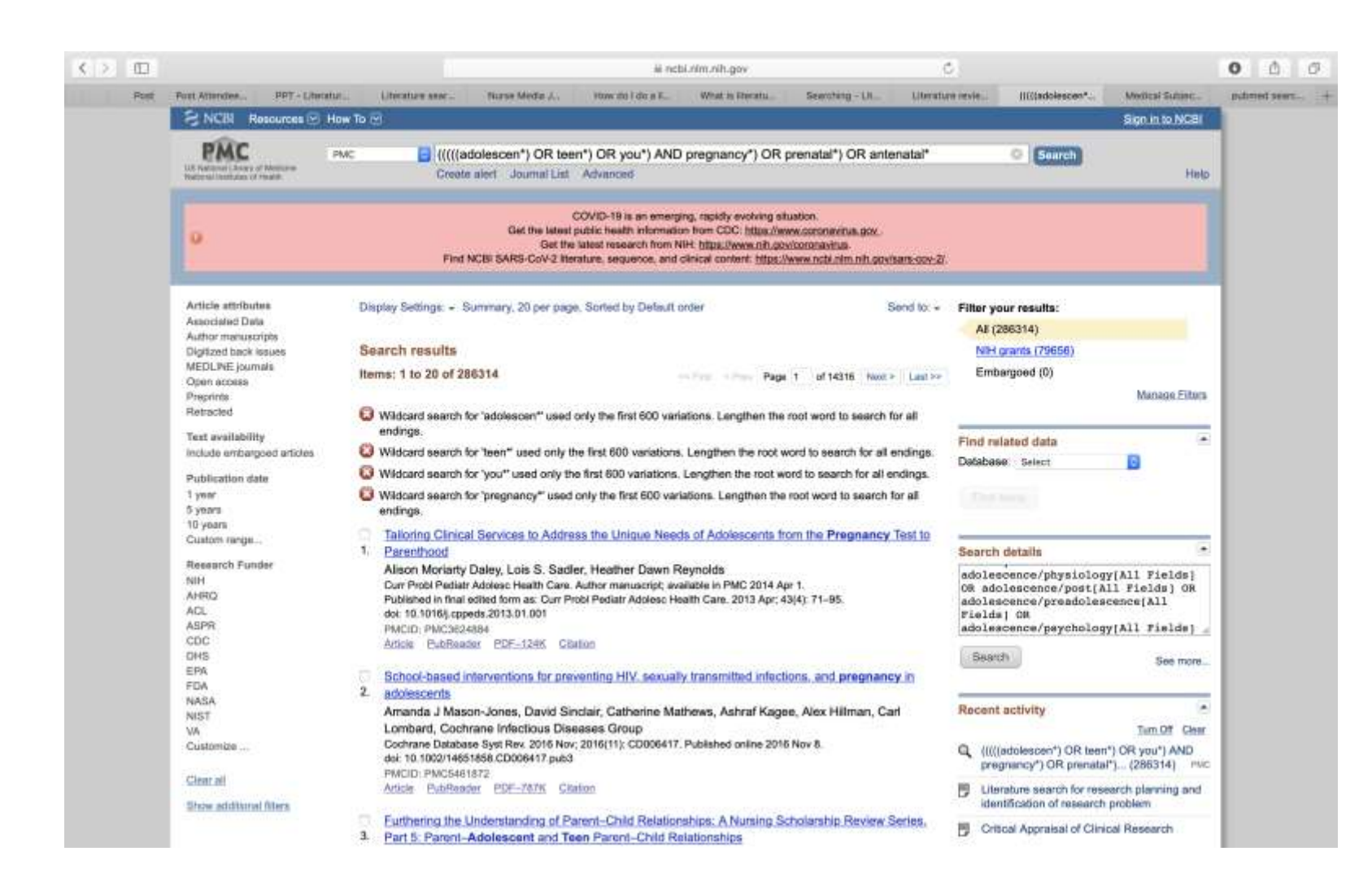

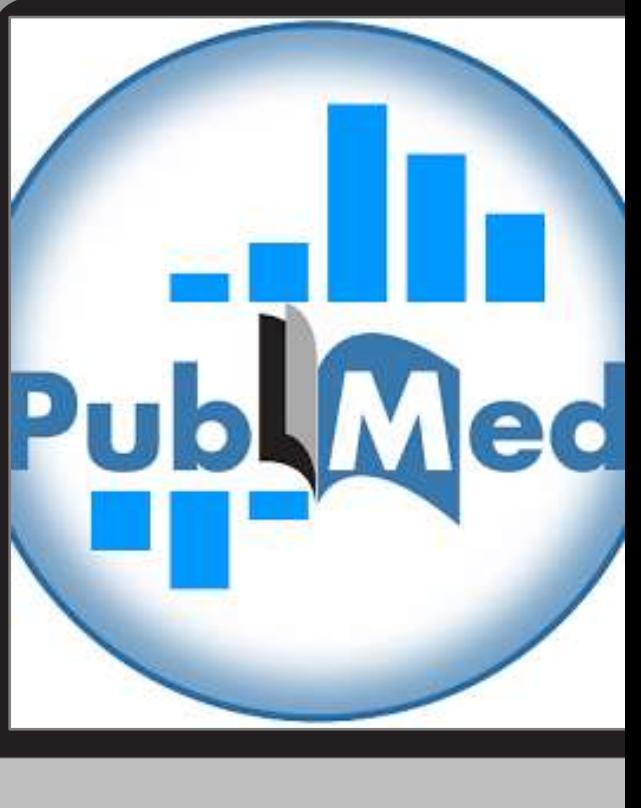

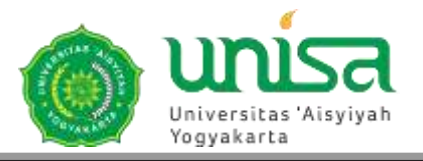

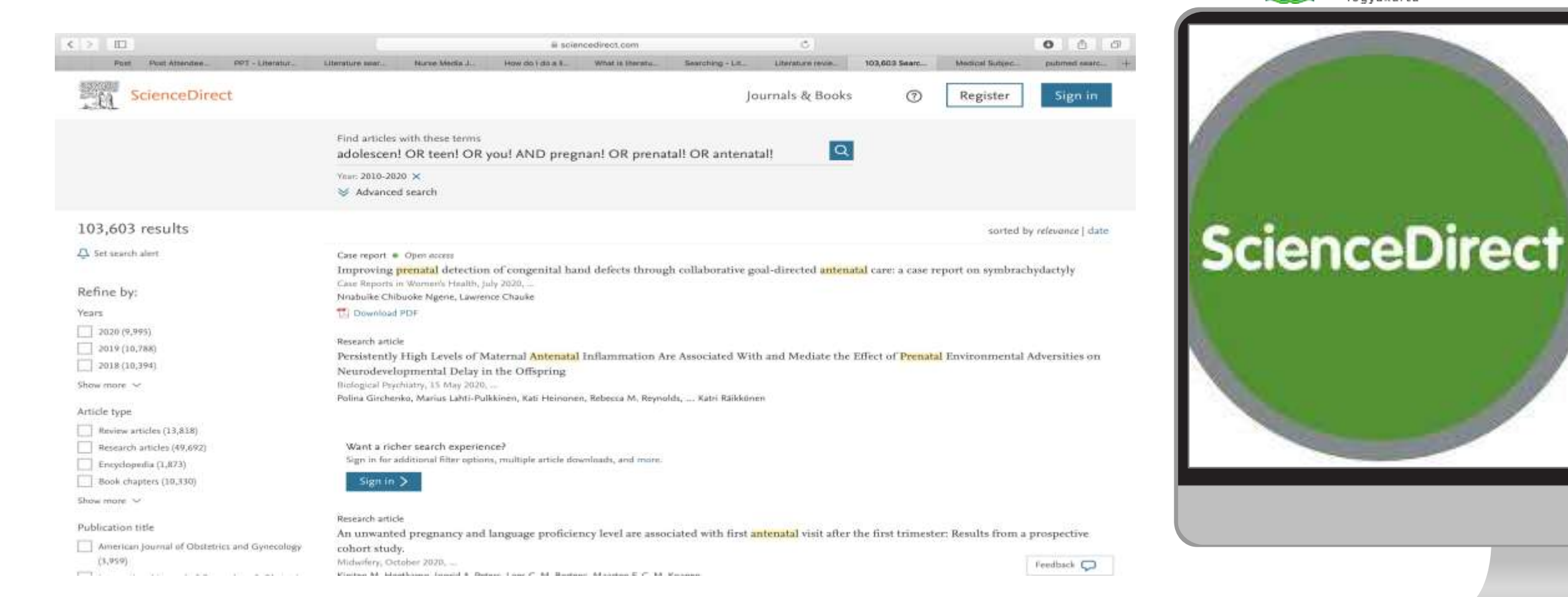

### Garuda Databases

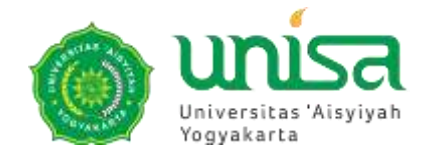

https://garuda.ristekbrin.go.id/

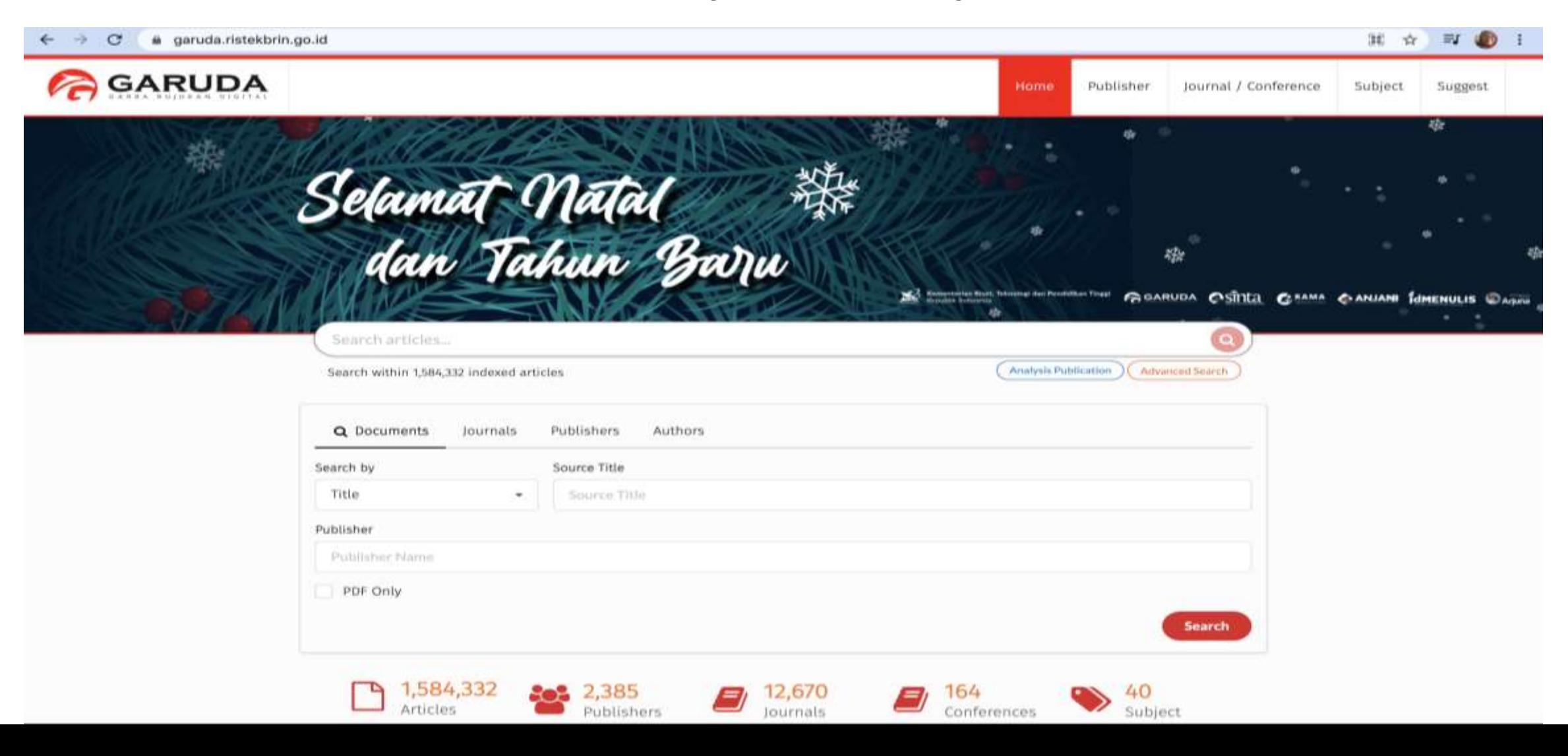

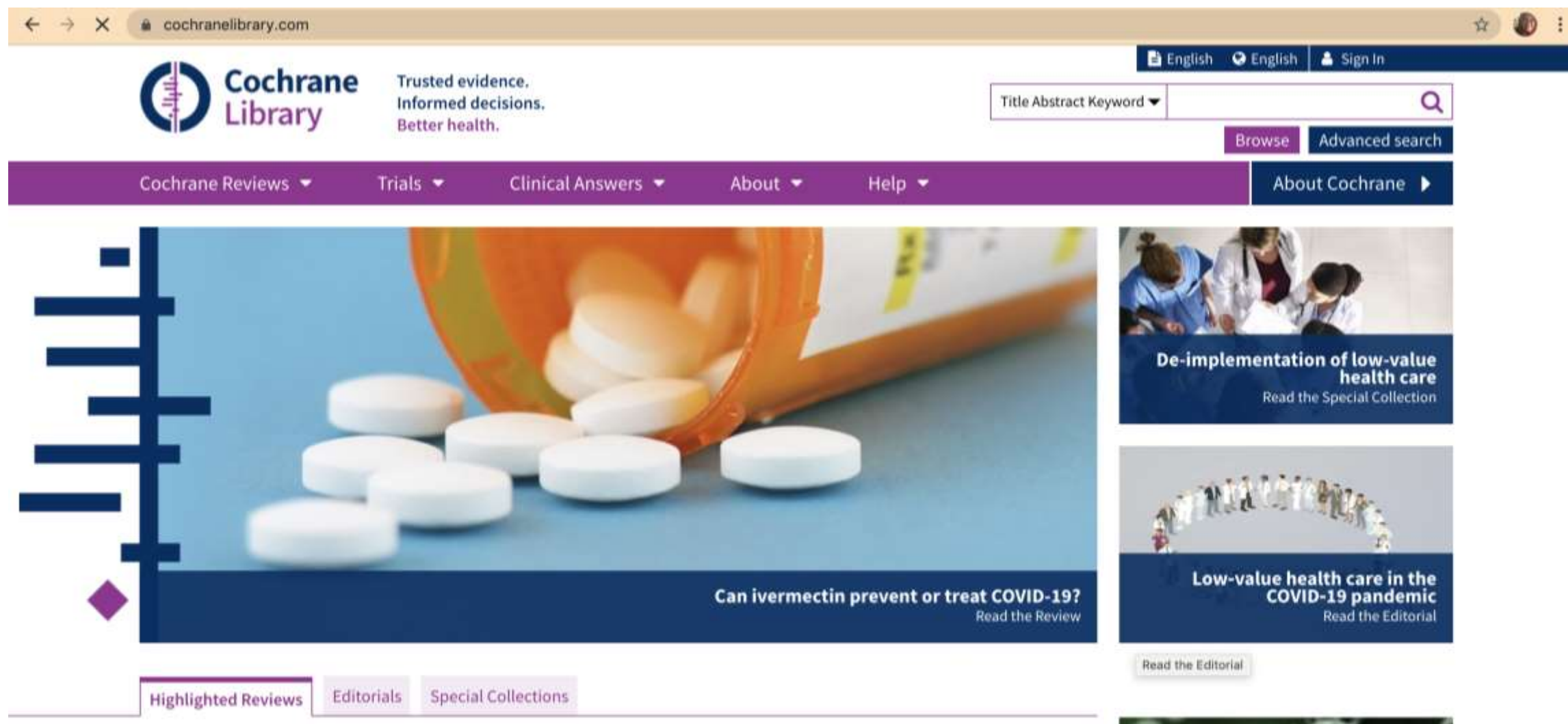

Music interventions for improving psychological and physical outcomes in people with cancer

Joke Bradt, Cheryl Dileo, Katherine Myers-Coffman, Jacelyn Biondo

12 October 2021

#### Routine provision of feedback from patient-reported outcome measurements to healthcare providers and patients in clinical practice

Chris Gibbons, Ian Porter, Daniela C Gonçalves-Bradley, Stanimir Stoilov, Ignacio Ricci-Cabello, Elena Tsangaris, Jaheeda https://www.cochranelibrary.com/cdsr/doi/10.1002/14651858.ED000153/full h J Gibbons, Anna Kotzeva, Jonathan Evans, Philip J van der Wees, Evangelos

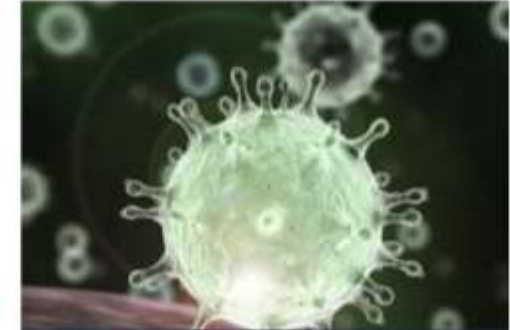

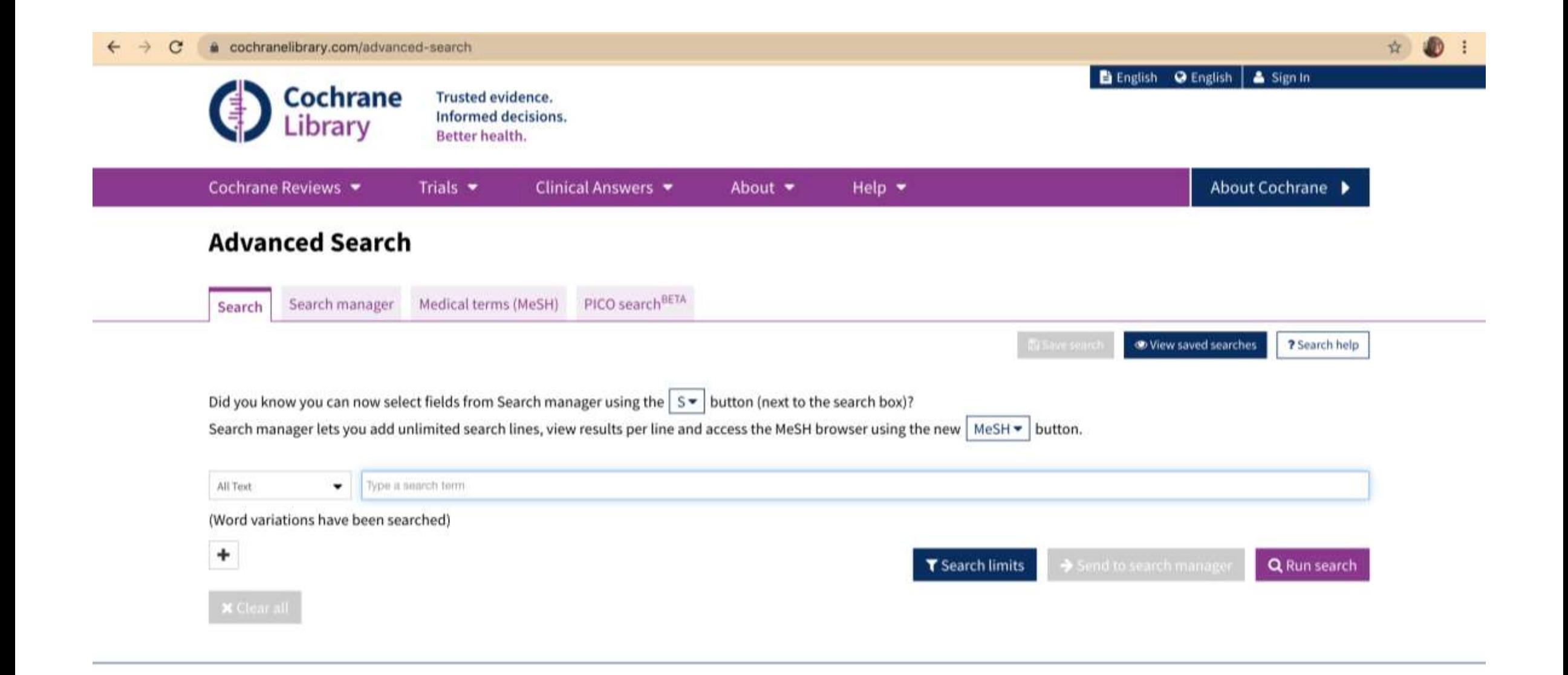

### Neliti

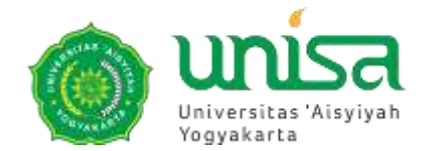

#### https://www.neliti.com/id/

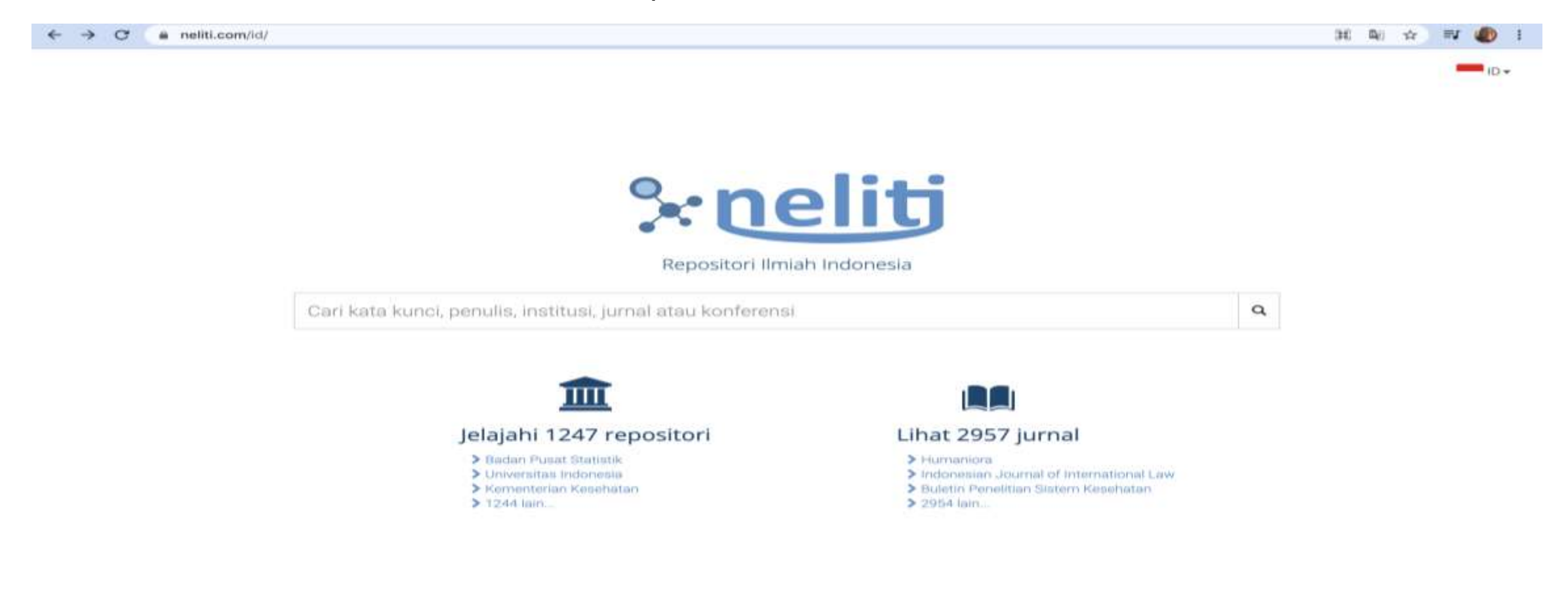

# Tips for effective search

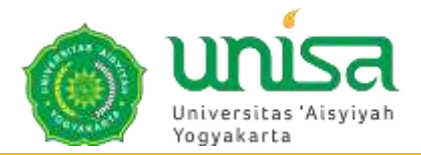

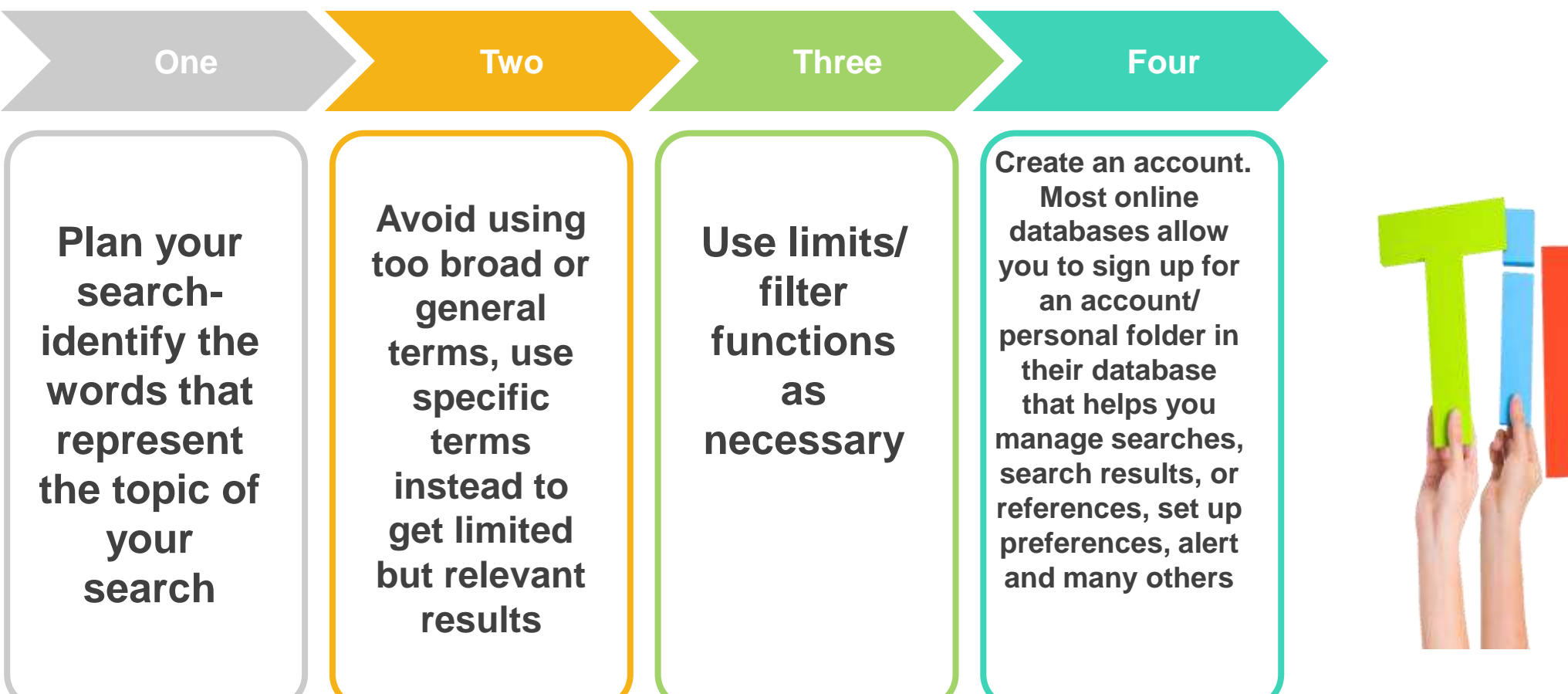

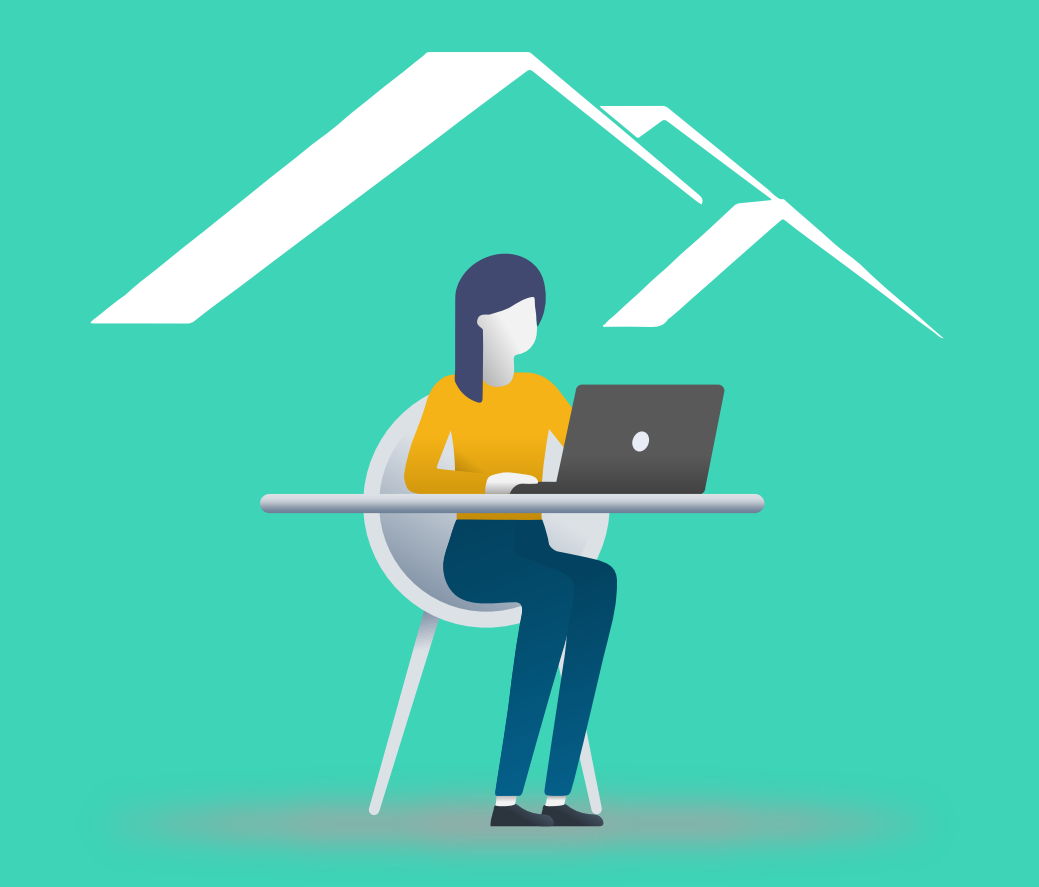

### THANK YOU